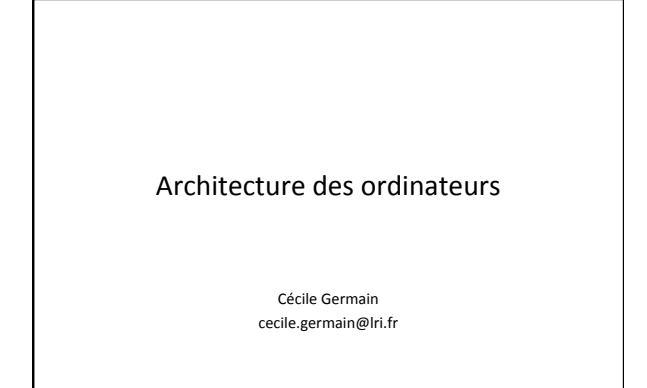

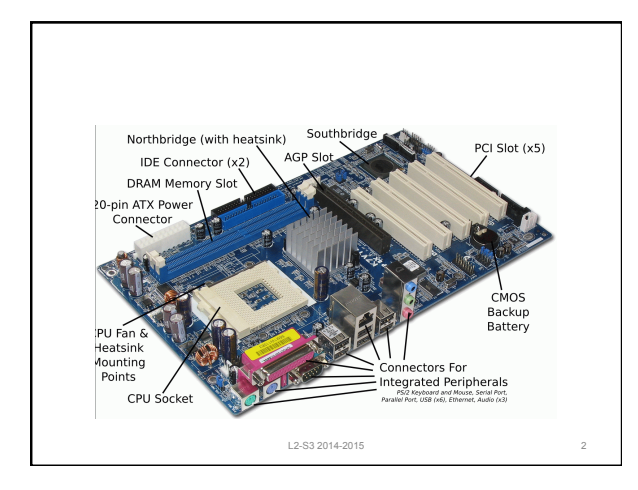

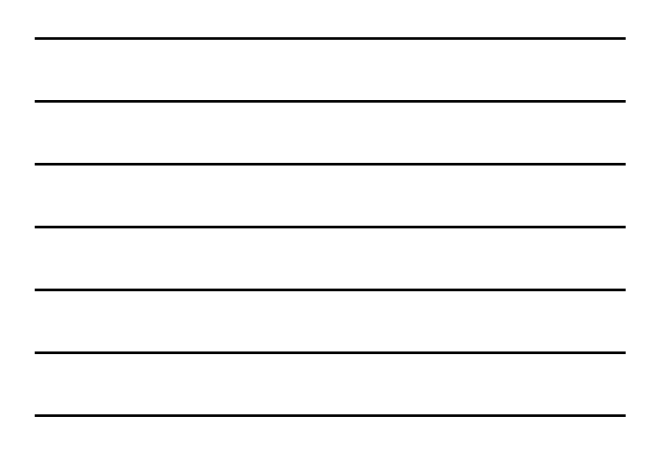

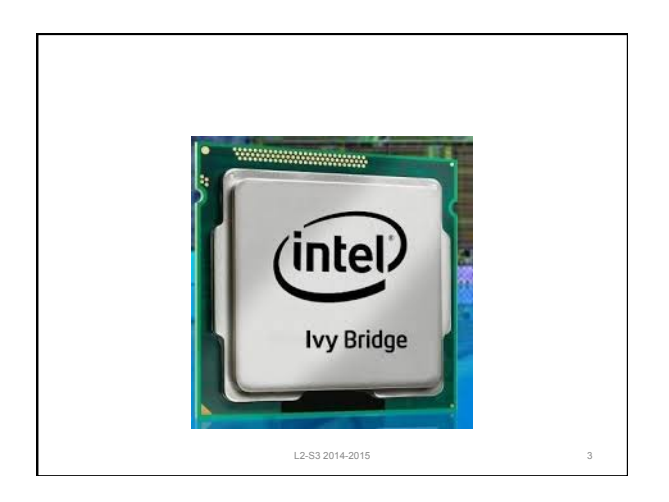

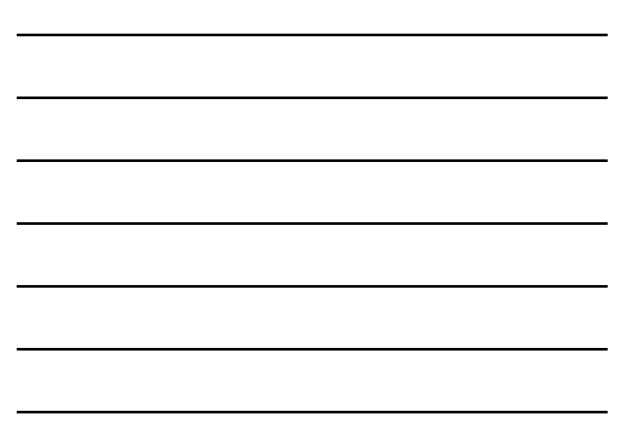

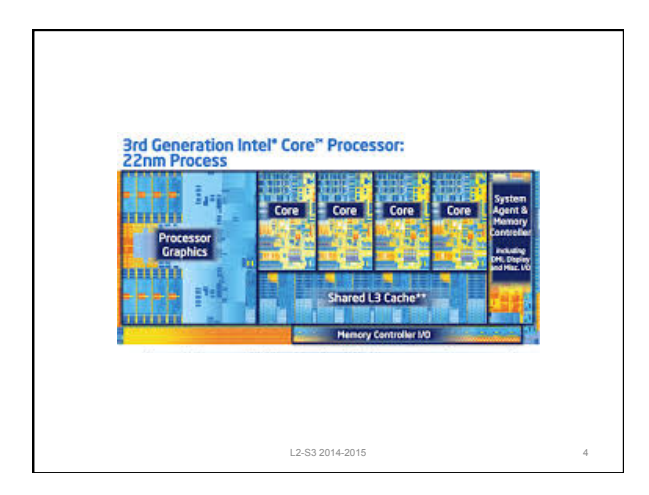

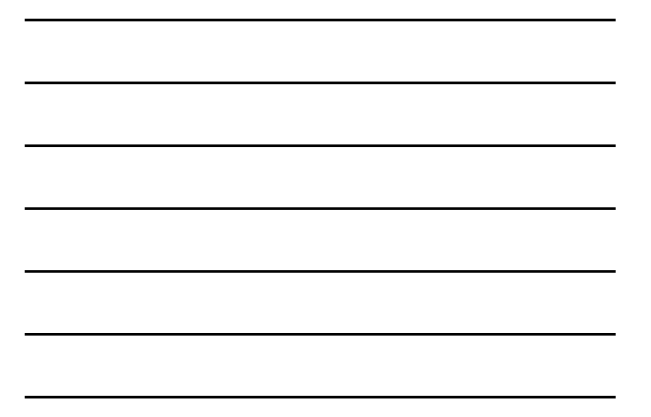

# Plan 1. Représentation de l'information Comment faire exploser un satellite

- 2. Architecture Logicielle
- Compiler les langages de haut niveau 3. Algèbre de Boole et circuits logiques
- 4. Micro-Architecture
- Fabriquer une UC avec des circuits très simples 5. Mémoire
	- Le problème central
- 6. Introduction aux processeurs performants

L2-S3 2014-2015 5

1. Représentation de l'information

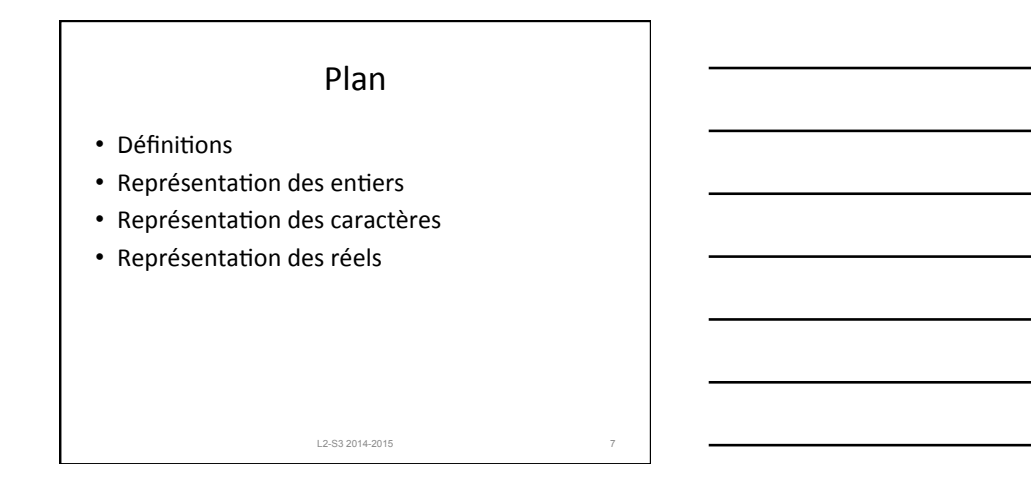

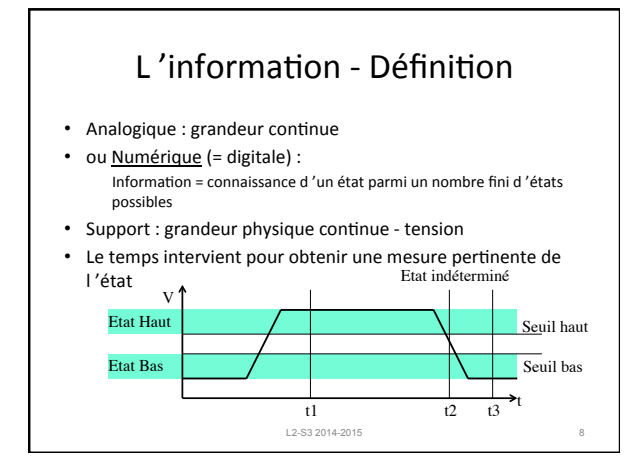

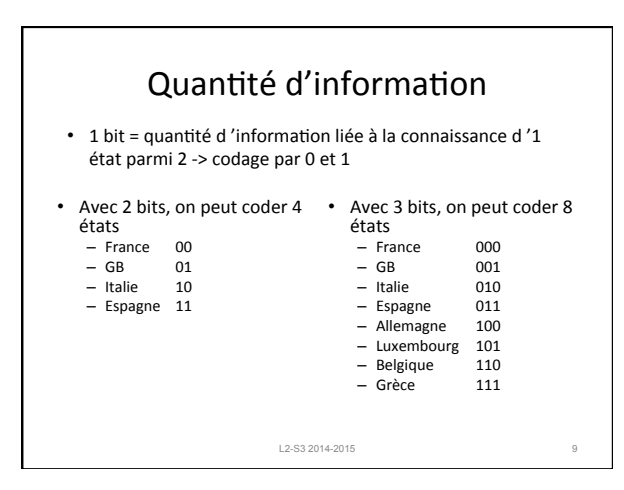

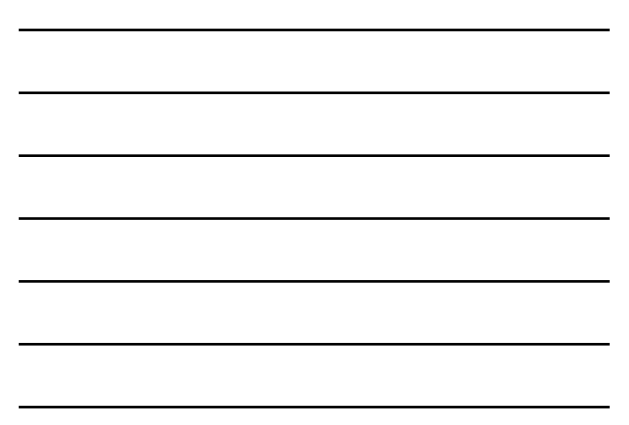

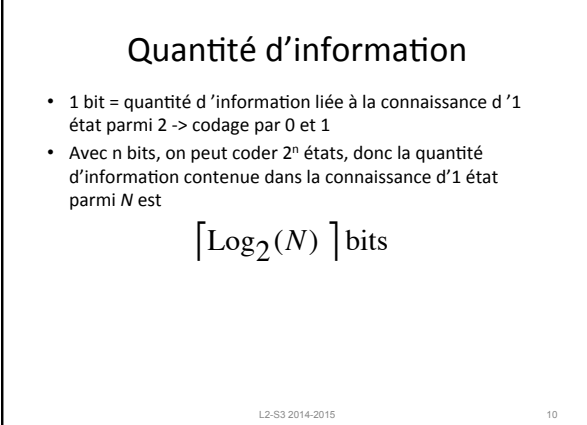

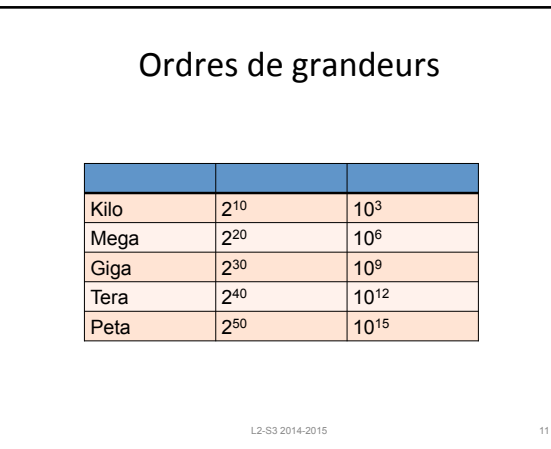

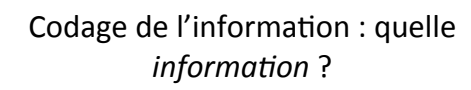

- Tous les processeurs
	- Nombres<br>• Entiers naturels et relatifs<br>• Réels
	-
	- Caractères
	- $-$  Instructions
- Certains processeurs représentent et traitent les<br>vecteurs d'entiers et de réels  $-$  Processeurs « multimédia »
	- Console de jeux
- En général, pas les enregistrements (record), listes et autres types complexes

L2-S3 2014-2015 12

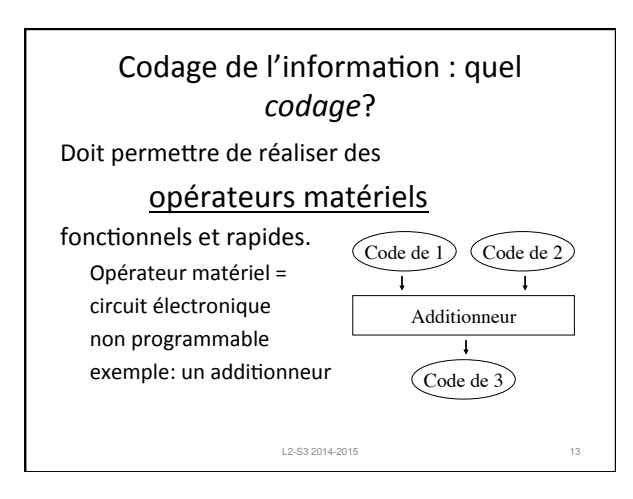

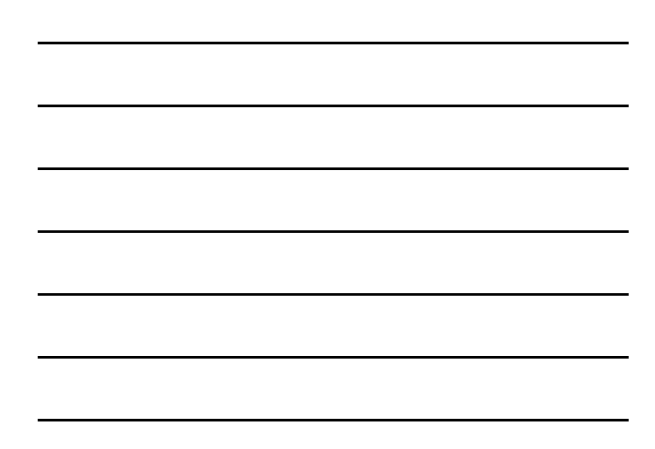

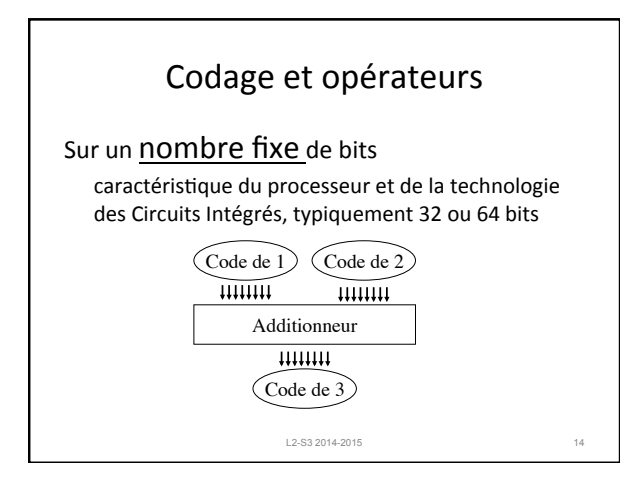

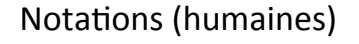

• Binaire : 00101100

```
Peu pratique pour le traitement manuel
```
• Hexadécimale : 1 digit (chiffre) hexadécimal (base 16) par quartet (4 bits)

 0x2C 

La notation hexadécimale ne préjuge pas du contexte d'interprétation exemple : 'A' est codé par 0x41

L2-S3 2014-2015

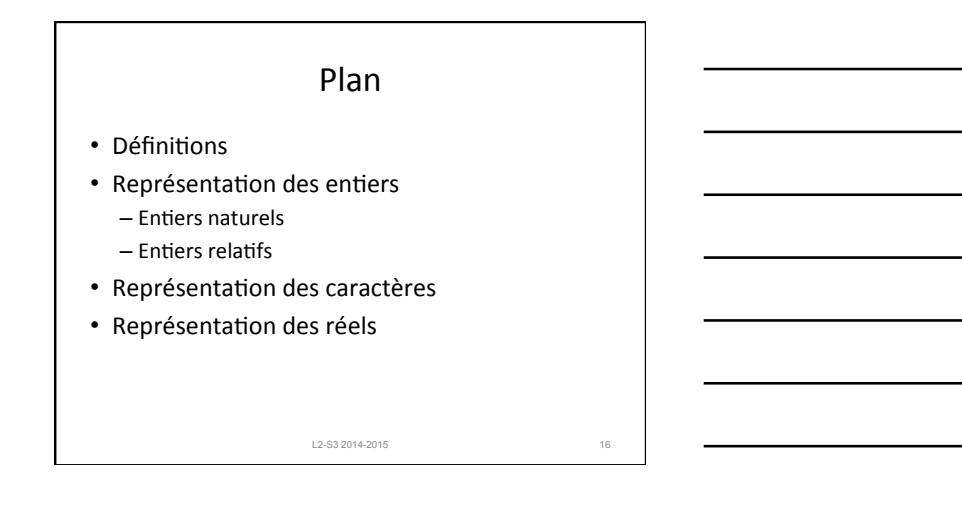

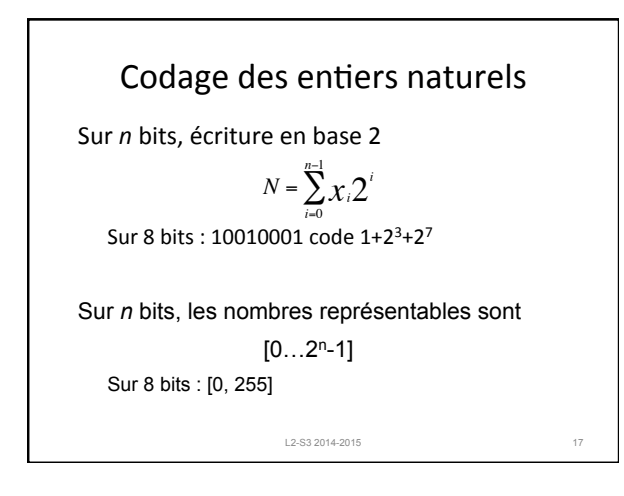

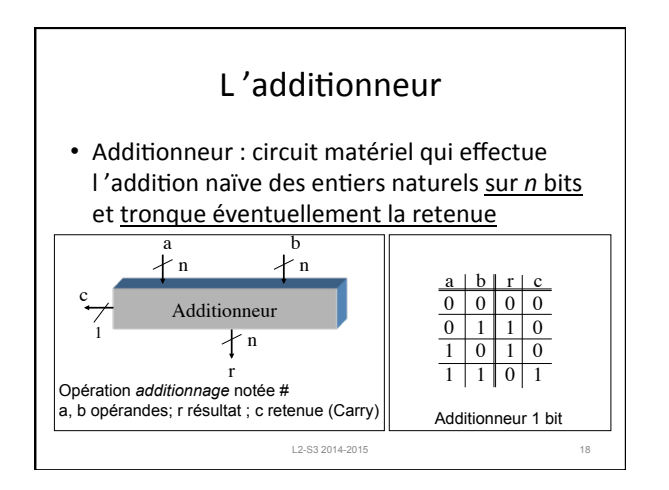

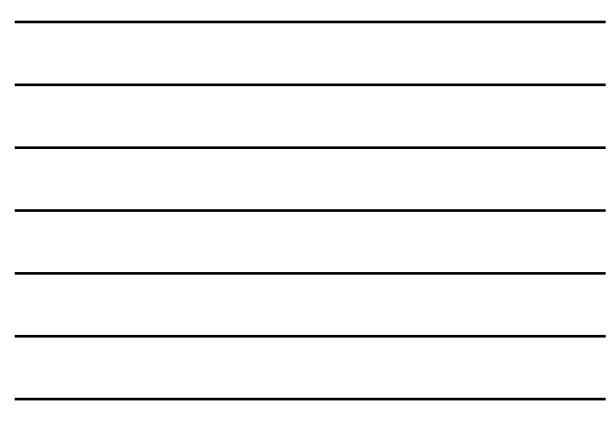

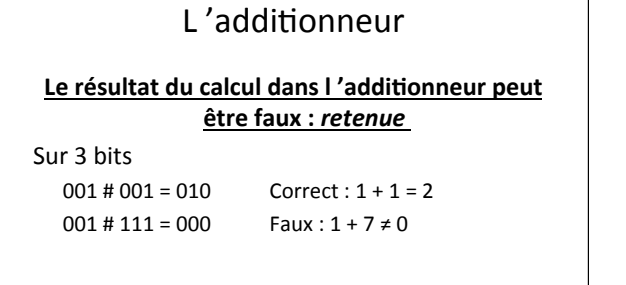

# est l'addition modulo 2<sup>n</sup>

L2-S3 2014-2015 19

Addition des naturels Un programme de test  $entier\_non\_signé : val$ ; *tant que val <> 0 faire*   $val = val + 1;$ *fin tant que*  afficher (' Quelle erreur !'); Le résultat dépend – du langage de programmation – du compilateur et des options L2-S3 2014-2015 20 Le résultat du calcul dans l'additionneur peut être faux

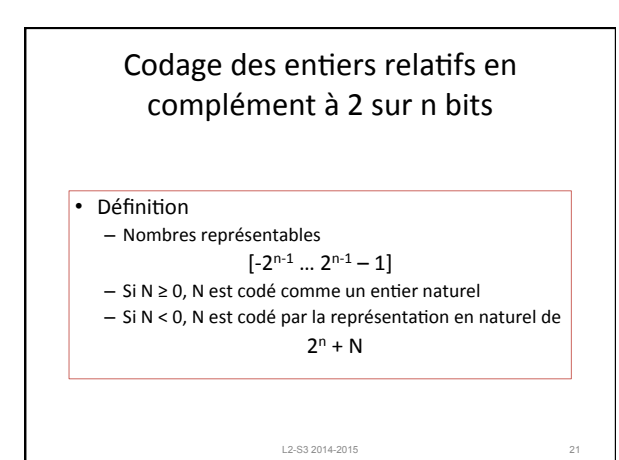

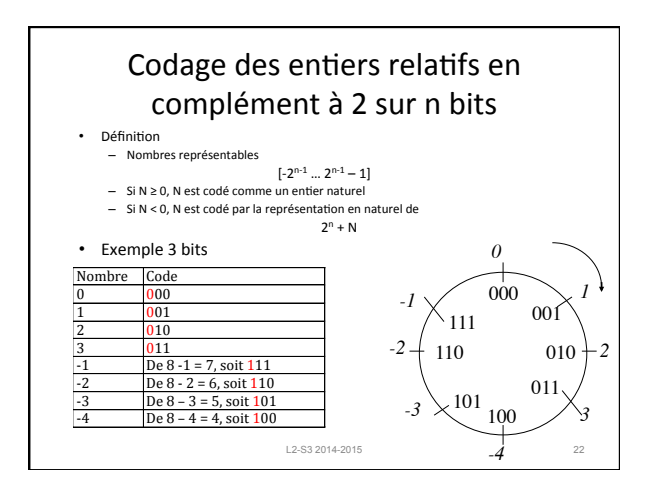

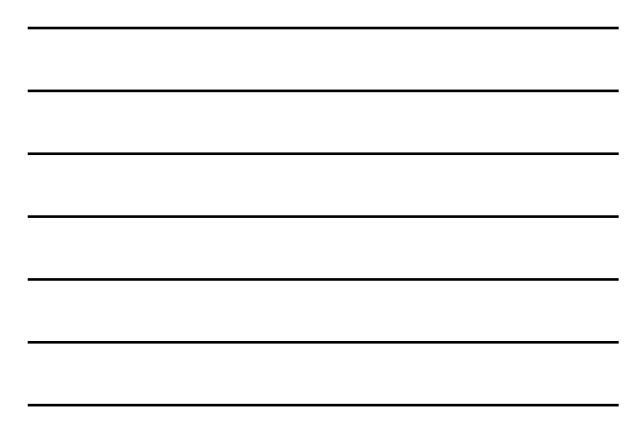

#### Propriétés du codage en complément à 2 1. Le bit de poids fort des positifs est 0 des négatifs est 1 2. La représentation de -1 est le mot où tous les bits<br>sont à 1 : FF (8bits), FFFF (16bits) etc. 3. L'opposé d'un relatif s'obtient en complémentant bit à bit et en ajoutant 1 Exemples 2 est codé par 010 sur 3 bits. Comment coder -2 ? Complément bit à bit : 101  $+ 1$ -2 est donc codé par 110 Dans l'autre sens, 110 -> 001 -> 010 L2-S3 2014-2015 23

# Extension de signe

*Soit un relatif représenté en complément à 2 sur n bits. Sa représentation en complément à 2 sur m>n bits s'obtient en répliquant le bit de poids fort sur les bits manquants* 

5 est représenté sur 8 bits par 0b000000101 5 est représenté sur 16 bits par 0b00000000000000101 -5 est représenté sur 8 bits par 0b11111011 -5 est représenté sur 16 bits par 0b11111111111111011 Notation:  $ES_m(Imm_n)$ 

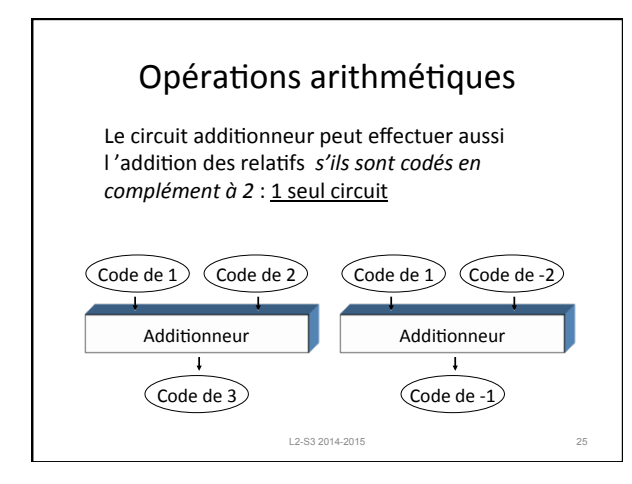

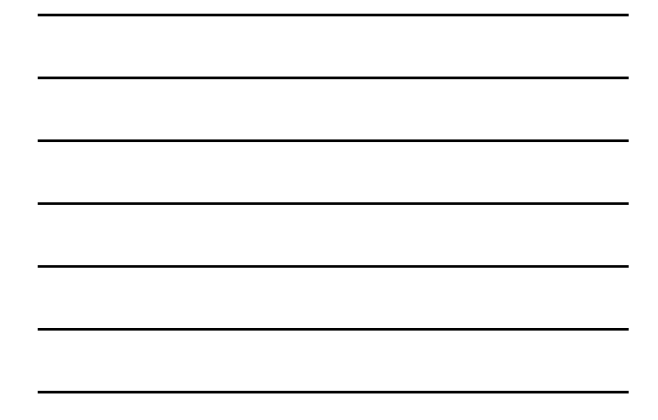

# Addition des relatifs

Le résultat du calcul dans l'additionneur peut être faux : *overflow*

Sur 3 bits :  $001 \text{ # } 001 = 010$  correct :  $1 + 1 \rightarrow 2$  $001 \text{ # } 110 = 111$  correct :  $1 + (-2) = -1$  $111 \# 111 = 110$  correct :  $-1 + -1 = -2$  $011 \# 001 = 100$  faux :  $3 + 1$  n'est pas codable 110 # 101 = 011  $\frac{1}{2}$  faux :-2 + (-3) n'est pas codable

• Attention: overflow <> retenue

L2-S3 2014-2015 26

# Addition des relatifs

On démontre :

*L'additionnage des codes de deux relatifs N et M est égal à N + M si et seulement si N + M est codable*

L'additionneur est aussi satisfaisant que possible

*L'additionnage des codes de deux relatifs N et M est égal à N +M si et seulement si* 

– *N et M sont de signes contraires* 

– *Ou bien N et M sont de même signe, et le bit de signe du résultat est égal à la retenue* 

Facile à tester en matériel

### Autres codages

- En excès : sur n bits, excès à  $2^{n-1}$  $N = N' - 2^{n-1}$
- où N' est l'interprétation du codage en naturels
- Signe et valeur absolue

# Conclusion

L2-S3 2014-2015 28

- Avec les codages choisis, l'additionneur effectue l'addition des naturels et des relatifs aussi bien que possible: tout résultat représentable est correctement calculé.
- Mais le résultat peut être faux s'il n'appartient pas à l'ensemble d'entiers représentables
	- Analyser l'application et le programme pour garantir que<br>le résultat reste codable
	- $-$  Si ce n'est pas possible, utiliser les ressources de l'environnement pour détecter l'erreur. C'est toujours faisable en utilisant seulement les résultats de l'addition.

L2-S3 2014-2015 29

# Plan • Définitions • Représentation des entiers • Représentation des caractères • Représentation des réels L2-S3 2014-2015 30

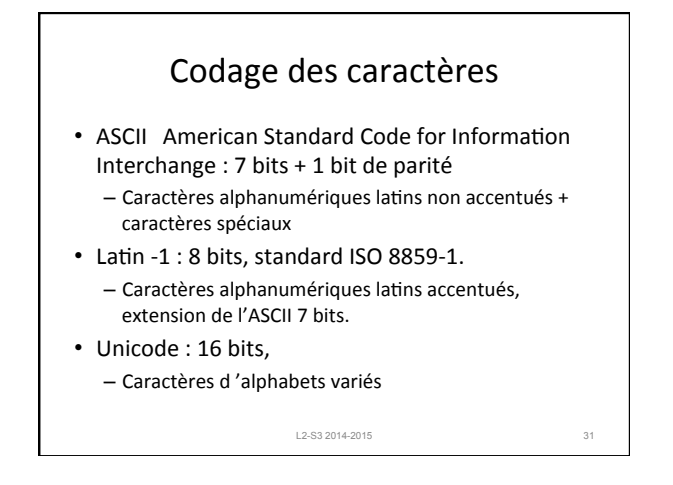

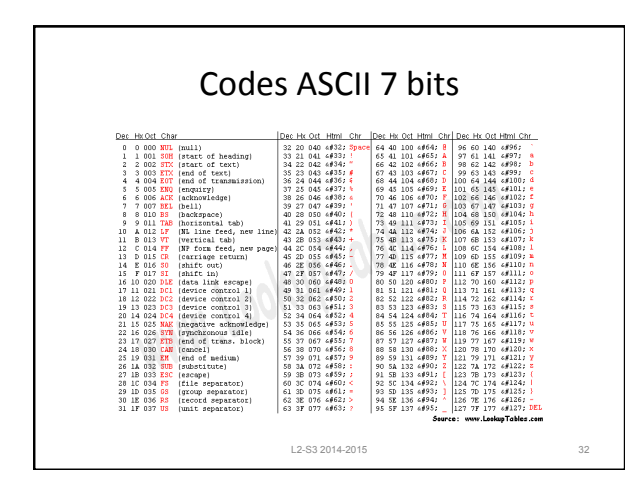

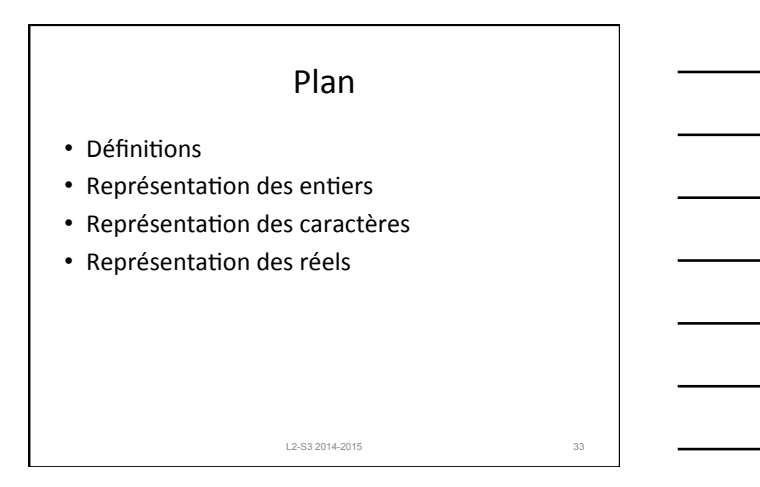

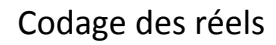

• Problèmes :

– Arrondir 

- Représenter équitablement des nombres très grands et très petits
- Principe : représentation normalisée par mantisse et exposant, avec un choix judicieux des valeurs de l'exposant

L2-S3 2014-2015

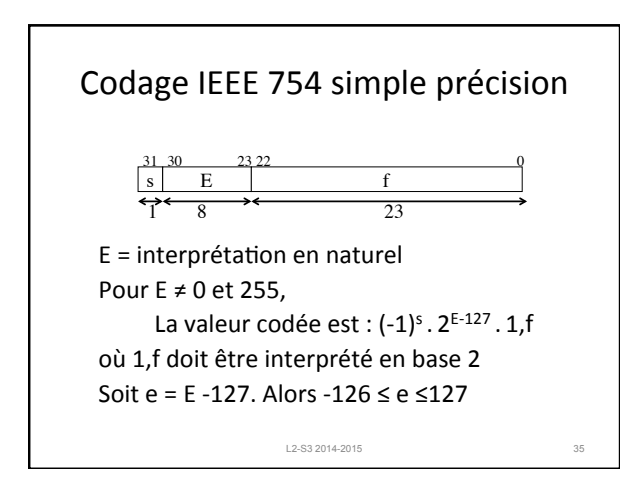

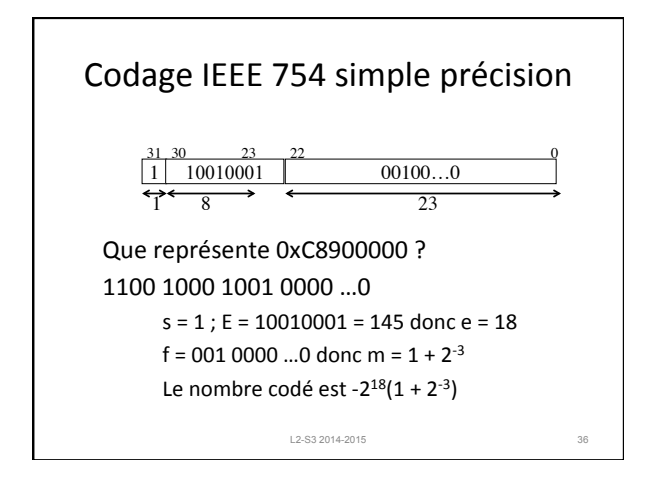

```
Codage IEEE 754 simple précision
• Codage de 2,5
  2,5 = 5x2^{-1} = 101_2x2^{-1} = 1,01_2x2^{-1}E = 127+1 = 128 f = 01codage: 0 10000000 010...0=0x40200000
• Codage de 0,75
  0.75 = 3x2^{-2} = (2+1)x2^{-2} = (1 + 2^{-1}) 2^{-1} = 1.1.2x2^{-1}E = 127 - 1 = 126 f = 1
  codage: 0 01111110 100...0=0x3F400000
                    L2-S3 2014 - 2015
```
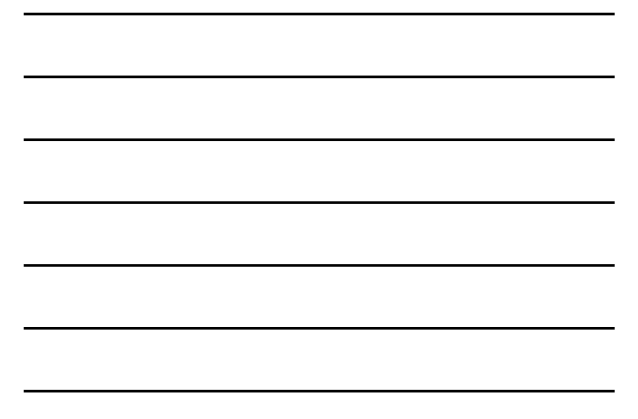

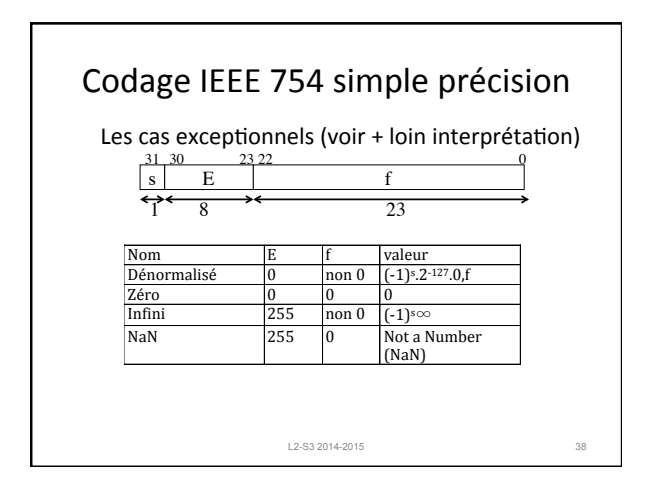

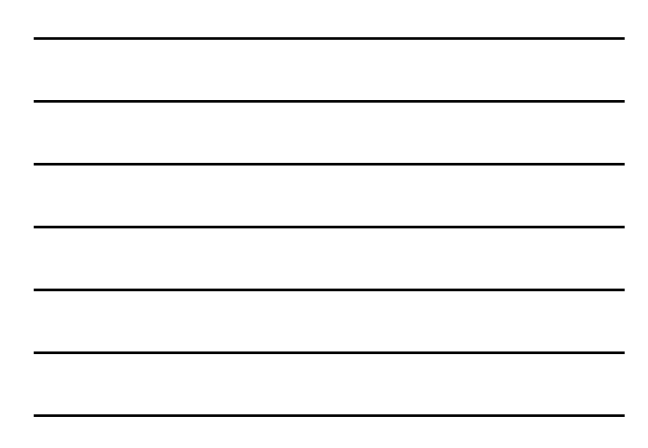

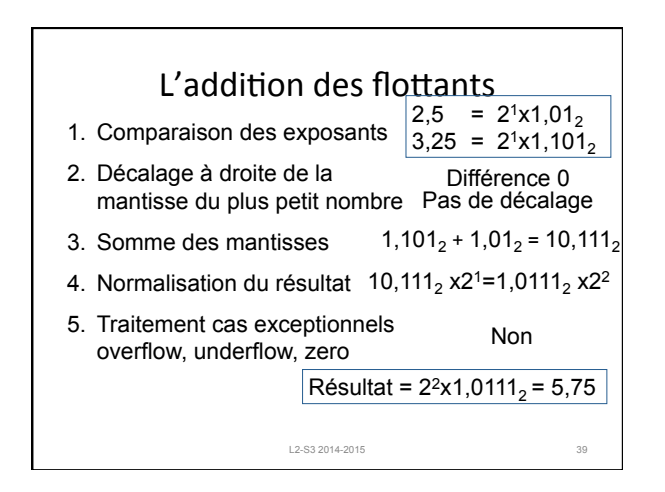

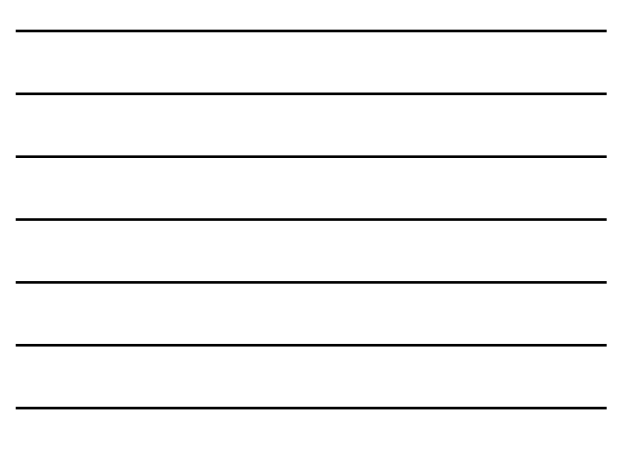

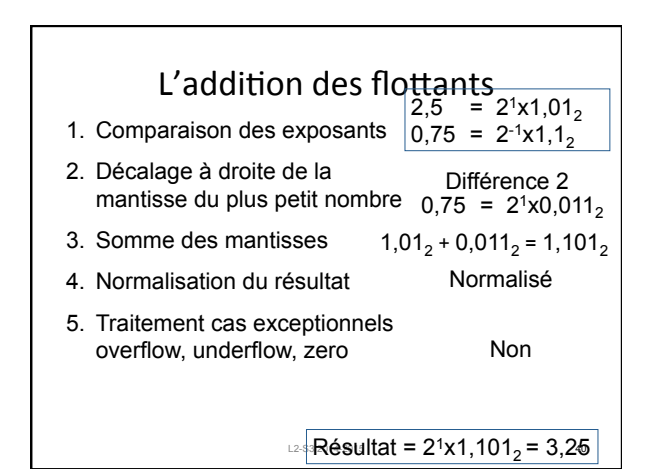

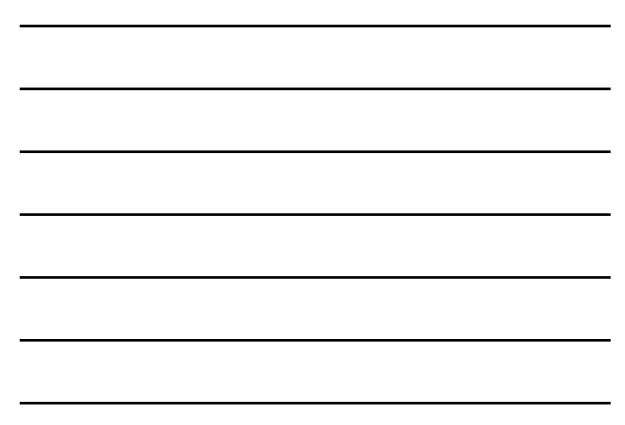

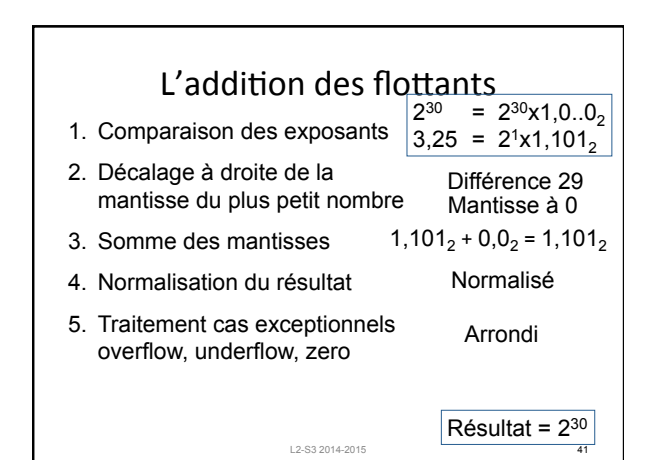

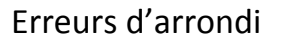

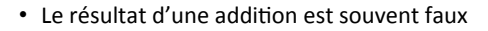

- Mais le standard impose que le résultat soit le résultat exact arrondi, avec des choix possibles – Au plus près / Valeur Inférieure / Valeur supérieure
	- $-$  Mais  $2^{30}$  + 3,25 a toujours pour résultat  $2^{30}$
- Réalisé avec 3 bits supplémentaires seulement

L2-S3 2014-2015 42

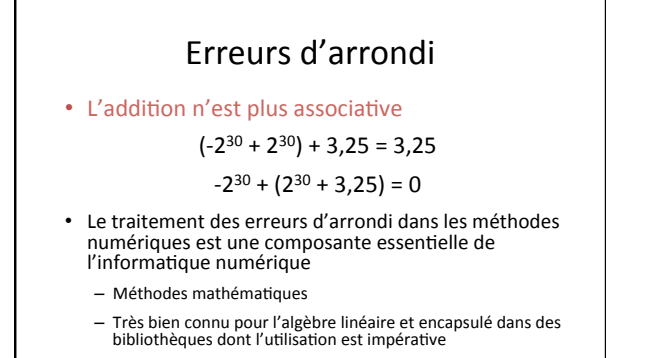

 $-$  Beaucoup moins bien en simulation *ab initio* 

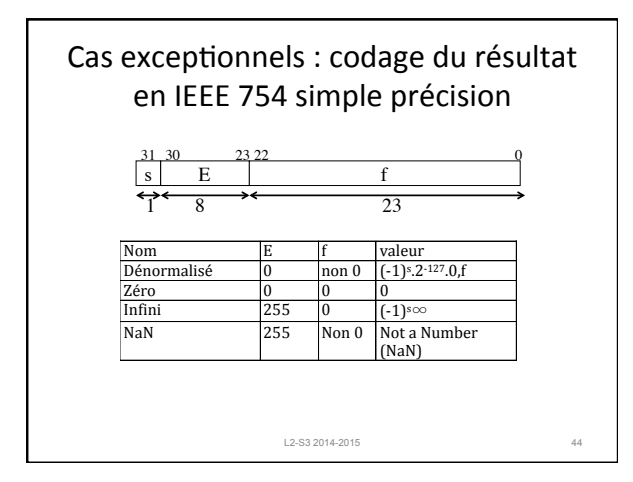

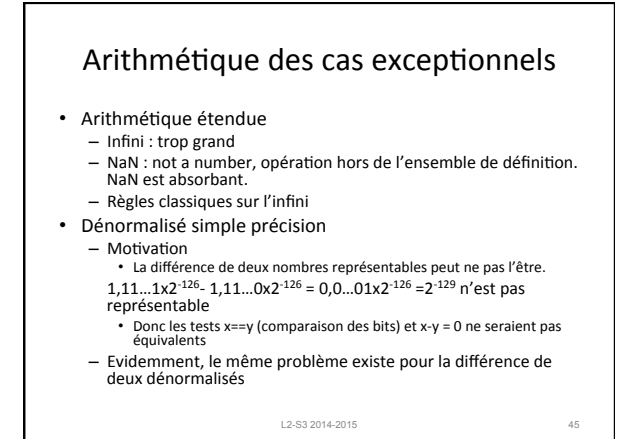

#### Traitement des erreurs

La norme impose l'enregistrement des opérations erronées dans des drapeaux persistants 

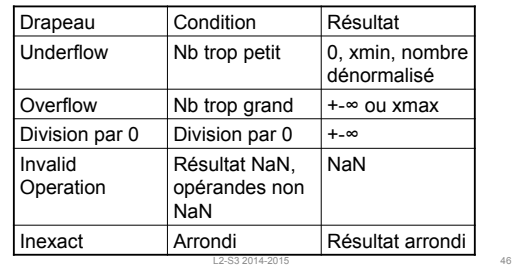

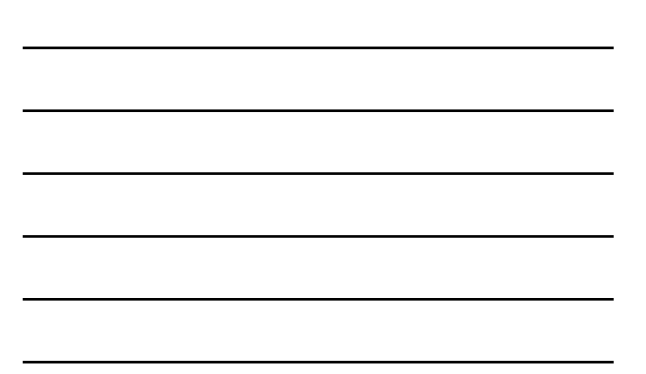

#### Traitement des opérations erronées

- Comportements souhaitables
	- Arrêt immédiat
	- x/(1+x<sup>2</sup>) pour x =2<sup>65</sup> produit x<sup>2</sup>=infini, résultat 0 alors que le résultat est de<br>l'ordre de 1/x, donc représentable. Pas d'intérêt à continuer<br>— Aucune action continuer dans l'arithmétique étendue
	- Arrondi presque toujours
	- Dénormalisé si pas de soustraction problématique<br>- Traitement par l'application
		- Méthodes d'exploration : la valeur peut tomber en dehors de l'ensemble de<br>définition<br>Dénormalisé si soustraction problématique Etc.
- Les choix sont paramétrés par des bit du mot d'état, eux même<br>positionnés via des options de compilation ou des appels à des<br>fonctions de la *libm* à l'exécution

L2-S3 2014-2015 47

#### Plus sur les exceptions

- L'initialisation du mot de contrôle est effectuée dans crt0.o - avec lequel tout programme est automatiquement lié ("pré-main")
	- Machine-spécifique: le mot de contrôle n'a pas le même format
- Positionnement par fonctions de la libm
	- http://www.unix.com/man-page/All/3/fenv/
		-
	- C99 ne supporte que<br>• FE\_NOMASK\_ENV which represents an environment where every exception<br>raised causes a trap to occur
		- FE\_DFL\_ENV This is the environment setup at program start and it is defined<br>by ISO C to have round to nearest, all exceptions cleared and a non-stop<br>(continue on exceptions) mode.
	- Certaines fonctions permettent un contrôle plus fin, mais ne sont pas<br>portables
	- Feenableexcept(except)
		- Mais ne sont pas disponibles sur tous les systèmes : http://www.gnu.org/<br>software/hello/manual/gnulib/feenableexcept.html

# Un exemple

**#ifndef \_GNU\_SOURCE # define \_GNU\_SOURCE #endif #include <stdio.h> #include <fenv.h> main () { double x, y, z; z= 1/(x-x); printf ("%E\n", z); }** 

# **> gcc prog.c –lm > prog > INF**  Pourquoi ? Par défaut, les exceptions sont<br>silencieuses

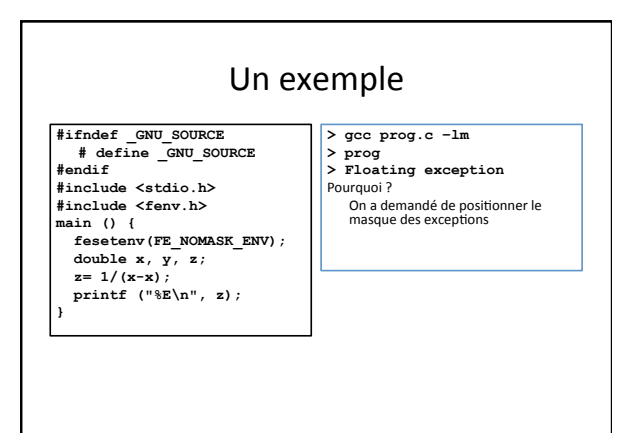

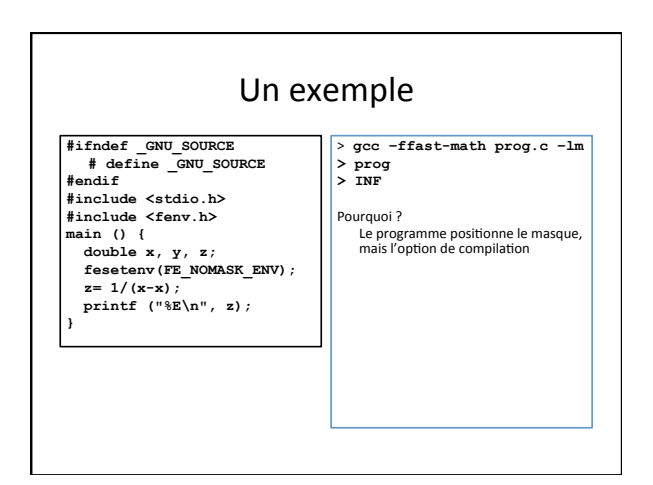

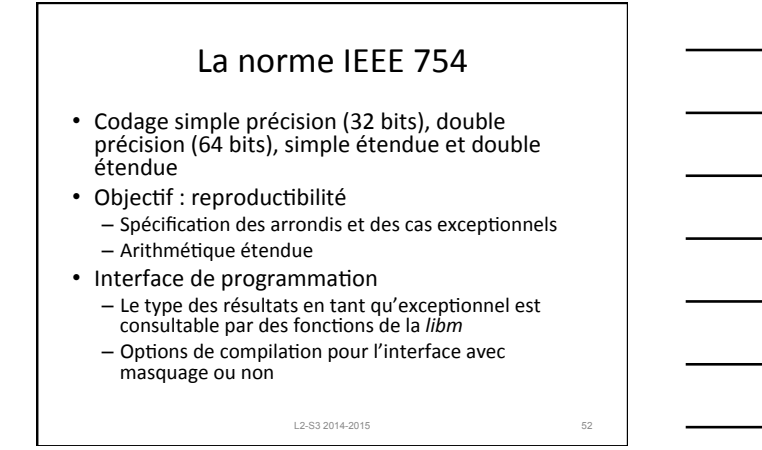

2. Architecture logicielle

#### Plan

- 1. Le modèle de Von-Neumann
- 2. Format des instructions
- 3. Instructions arithmétiques
- 4. Instructions d'accès mémoire
- 5. Instructions de contrôle
- 6. Procédures

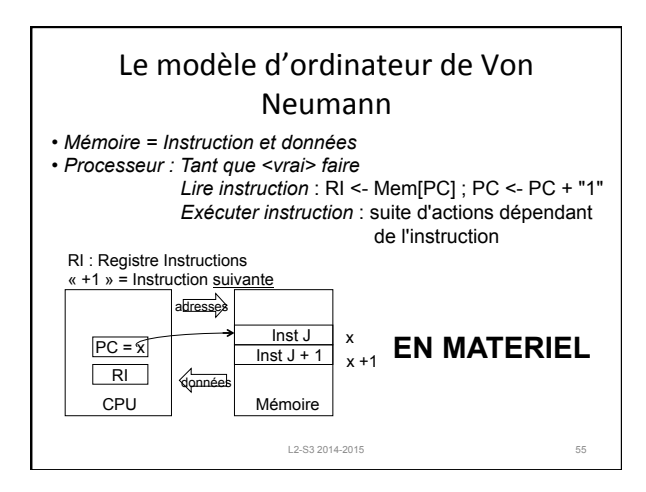

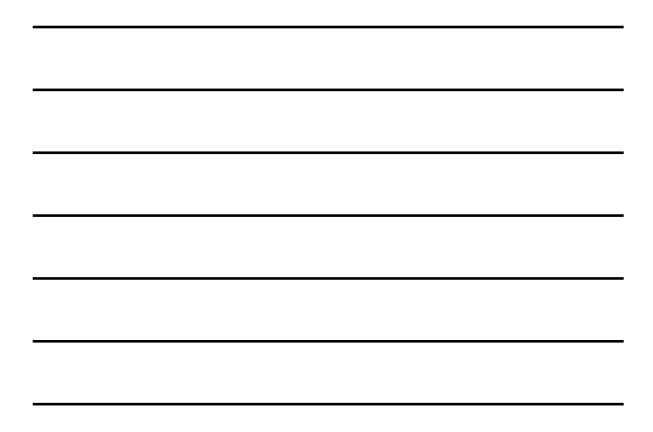

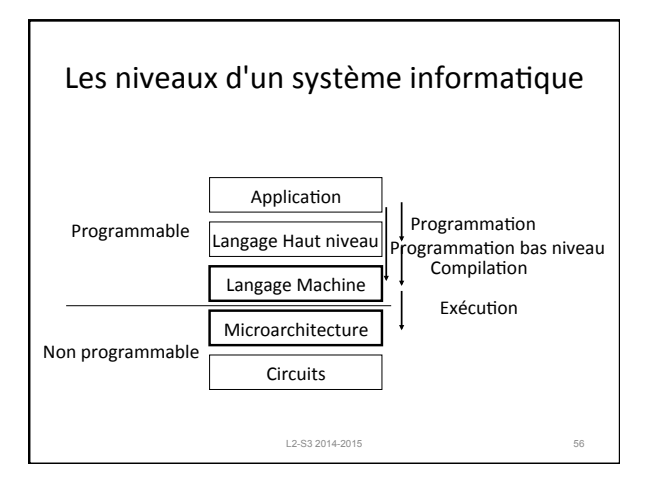

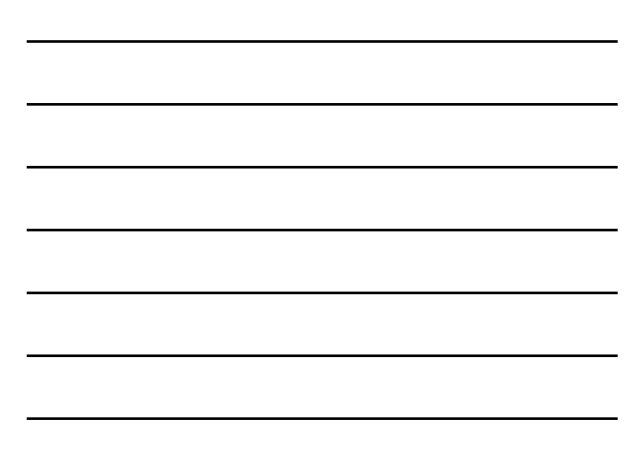

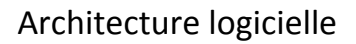

- Le processeur tel que le voit le compilateur, ou un programmeur d'applications spécifiques bas niveau : interface de programmation
- Spécifié par un langage-machine = jeu d'instructions = "assembleur »
- Abstraction qui peut correspondre à une grande variété de processeurs matériels : x86 du 8086 (1980) au Pentium IV (2000)
- Dans toute la suite, on considère un sousensemble du jeu d'instruction MIPS

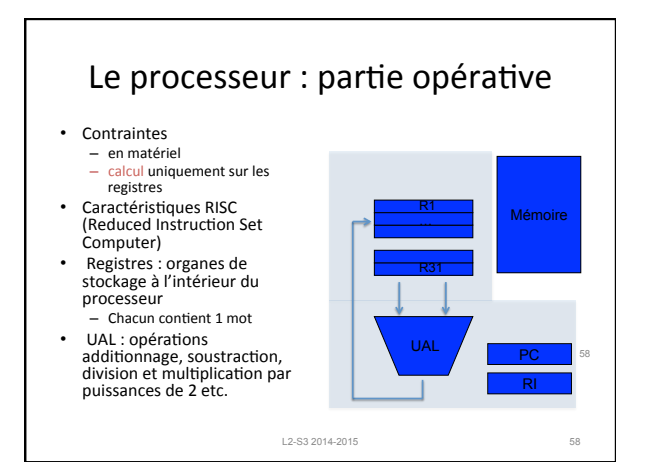

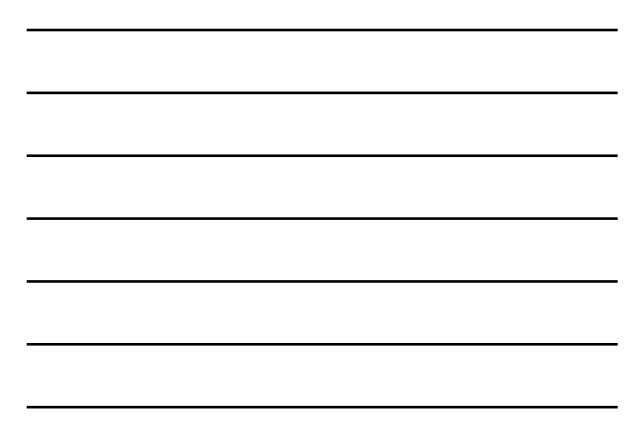

# Caractéristiques élémentaires du CPU

- Largeur du chemin de données = taille de l'UAL : 32 ou 64 bits. 32 bit pour MIPS.
- R0 toujours 0 pour MIPS
- Chaque registre a la même taille que le chemin de données

#### Caractéristiques élémentaires mémoire

L2-S3 2014-2015 59

- Tableau de mots de largeur fixe *p*  – *Mémoire organisée par octets p* = 8
	- Mémoire organisée par mots de 16 bits  $p = 16$
- Accessible chacun par leur adresse
- Taille = nombre de mots mémoire *n*

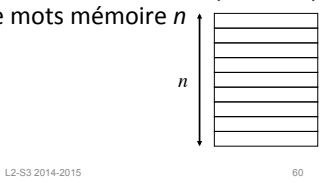

*n*

*p*

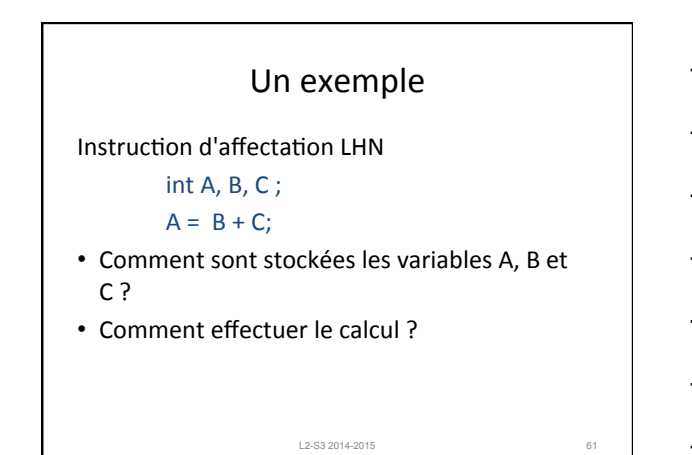

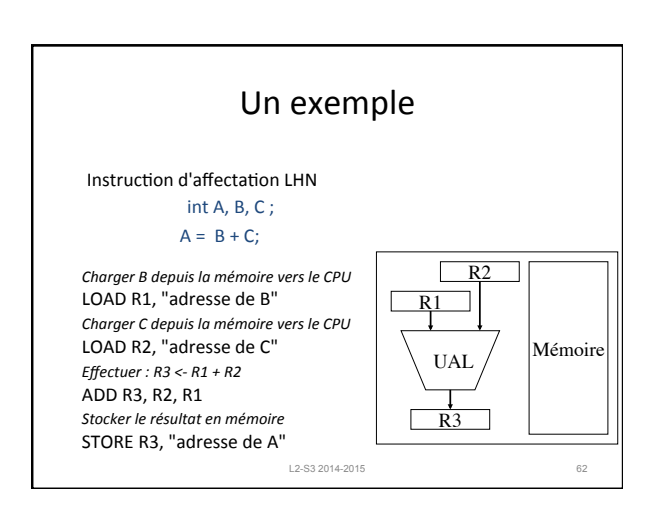

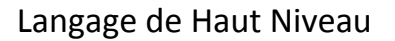

- Structures de données : Scalaires, Tableaux, Listes, Produits,...
- Affectations :  $A = B + C + D$
- Contrôle
	- Séquence : Instruction 1 ; Instruction2
	- Conditionnelles
	- Boucles
	- Appels de procédures et fonctions

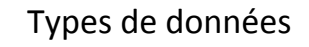

- Un type décrit en général : encombrement mémoire et les opérateurs admissibles
- Ici les opérateurs sont matériels, donc les types sont :
	- Entiers signés et non signés : taille du chemin de données

L2-S3 2014-2015 64

- Octets : 8 bits
- Flottants : 32 ou 64 bits

# Documents • Toutes les information nécessaires sur le MIPS sont données dans le cours et en TD • Documentation de référence – www.cs.cornell.edu/courses/cs3410/2008fa/ **mips**\_vol1.pdf – www.cs.cornell.edu/courses/cs3410/2008fa/ **MIPS**\_Vol2.pdf

L2-S3 2014-2015 65

#### Plan

- 1. Le modèle de Von-Neumann
- 2. Format des instructions
	- format
	- $-$  codes opérations
	- opérandes
- 3. Instructions arithmétiques
- 4. Instructions d'accès mémoire
- 5. Instructions de contrôle
- 6. Procédures

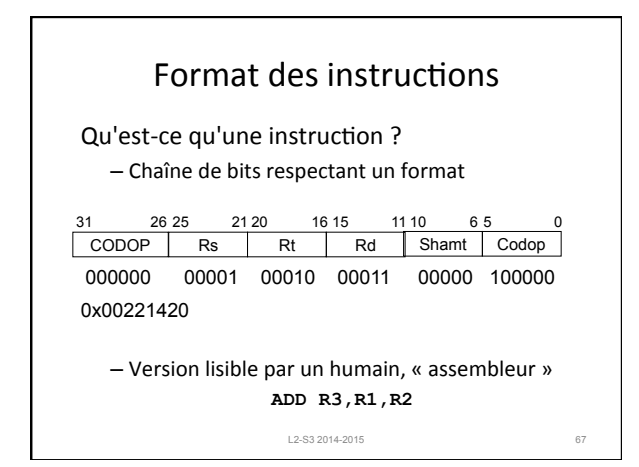

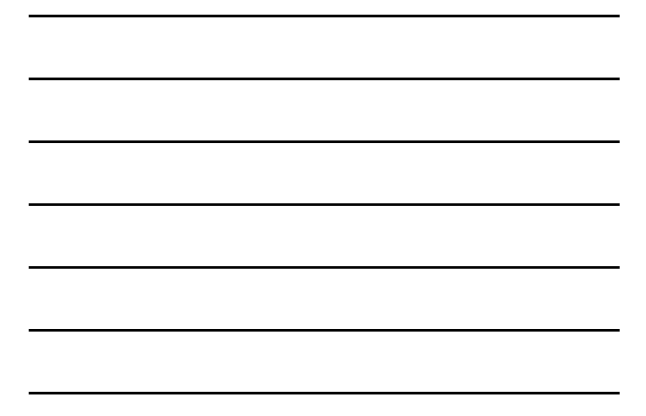

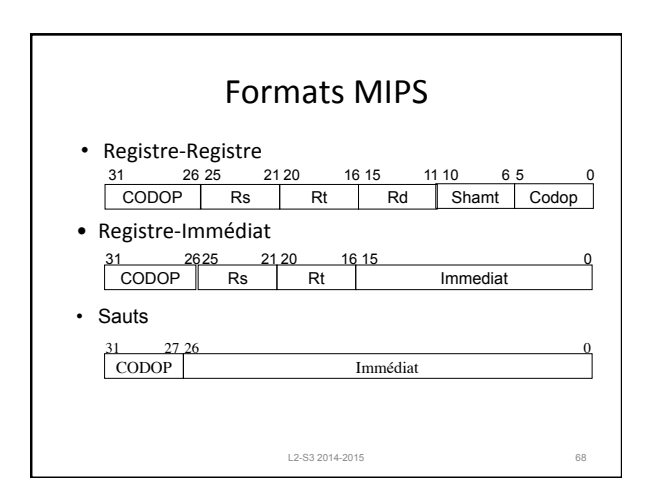

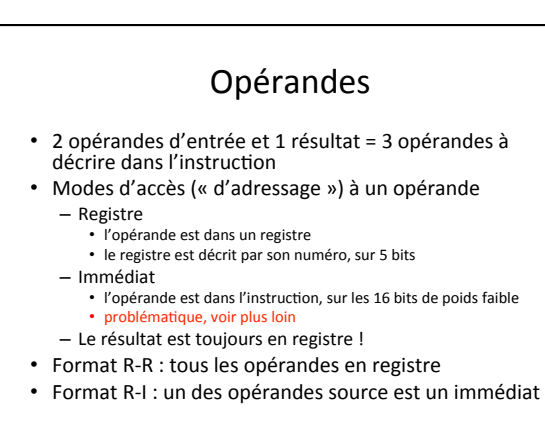

 $L2-S3 2014 - 2015$ 

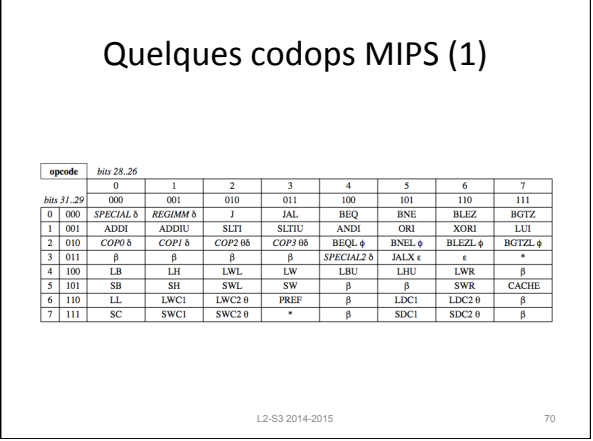

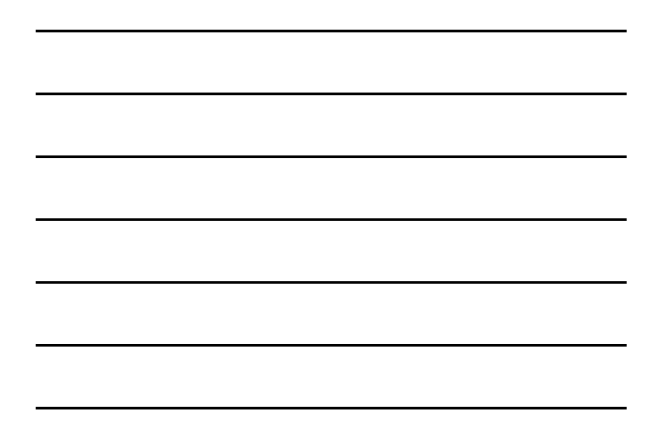

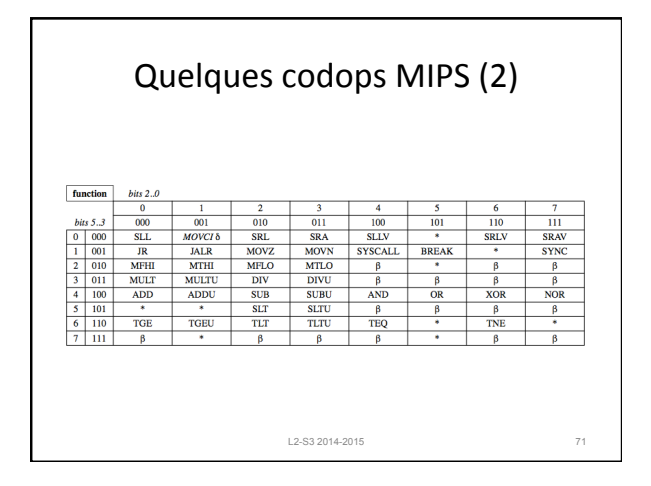

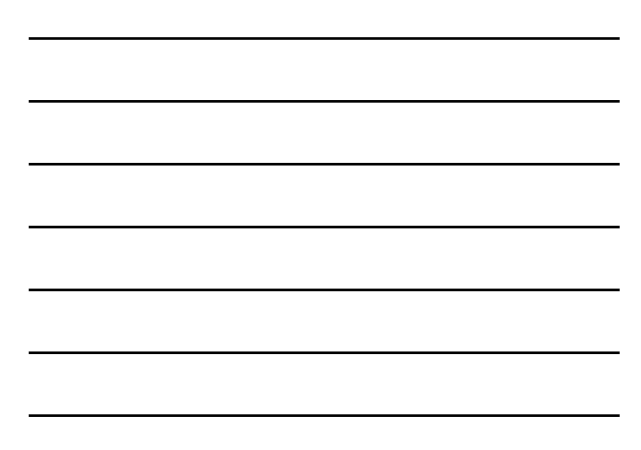

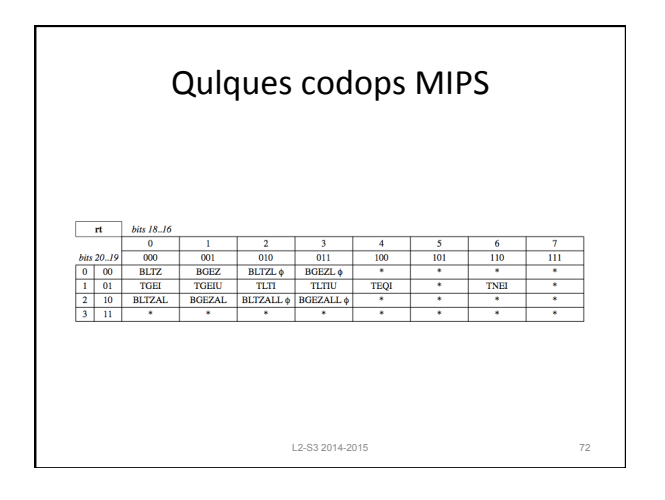

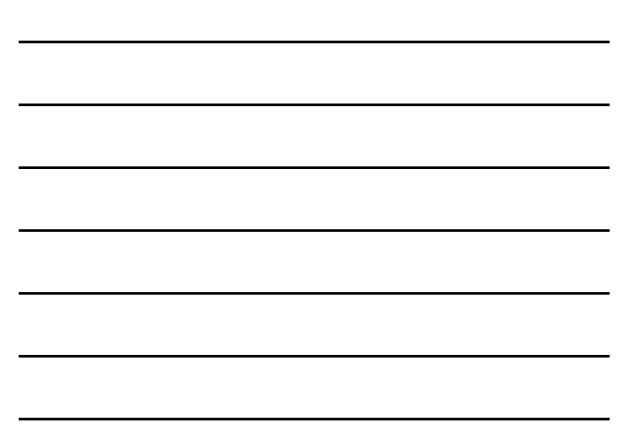

#### Plan

L2-S3 2014-2015 73

L2-S3 2014-2015 74

- 1. Le modèle de Von-Neumann
- 2. Format des instructions
- 3. Instructions arithmétiques et logiques
	- $-$  présentation
	- $-$  instructions arithmétiques
	- $-$  instructions logiques
	- décalages
- 4. Instructions d'accès mémoire
- 5. Instructions de contrôle
- 6. Procédures

Présentation • Instructions arithmétiques  $-$  ADD, SUB et variantes : addition, soustraction arithmétiques • Instructions logiques – AND, OR, XOR et variantes : opérations logiques bit à bit 

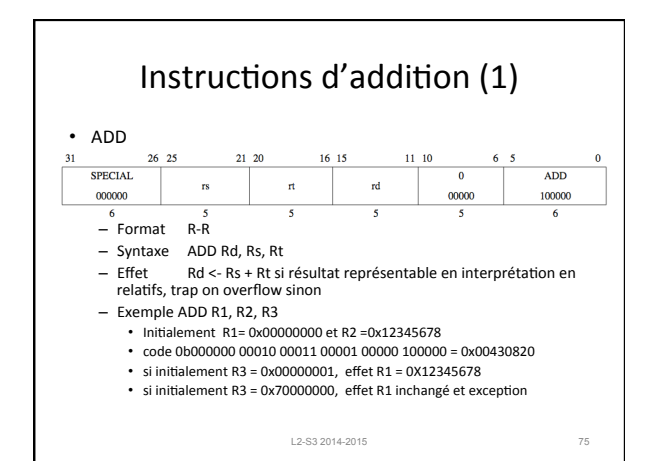

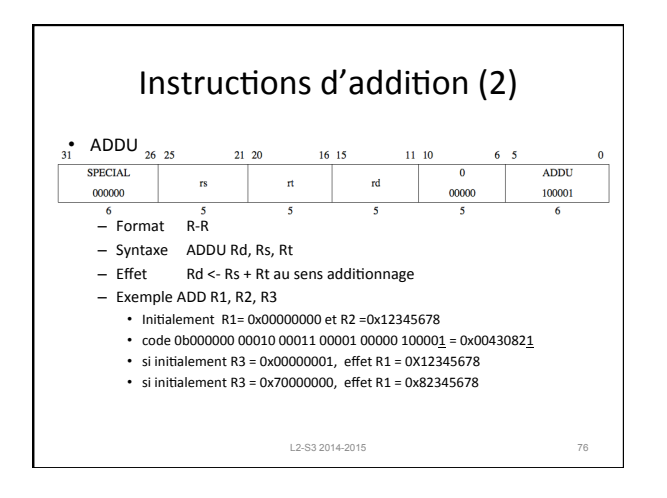

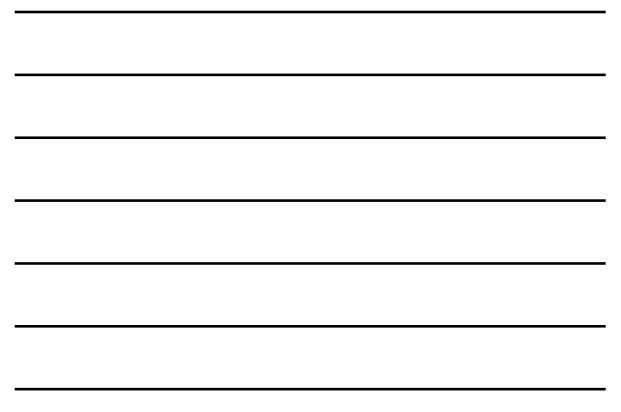

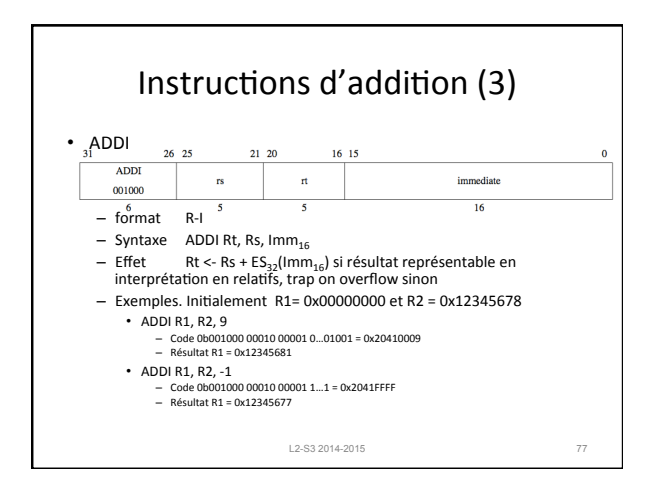

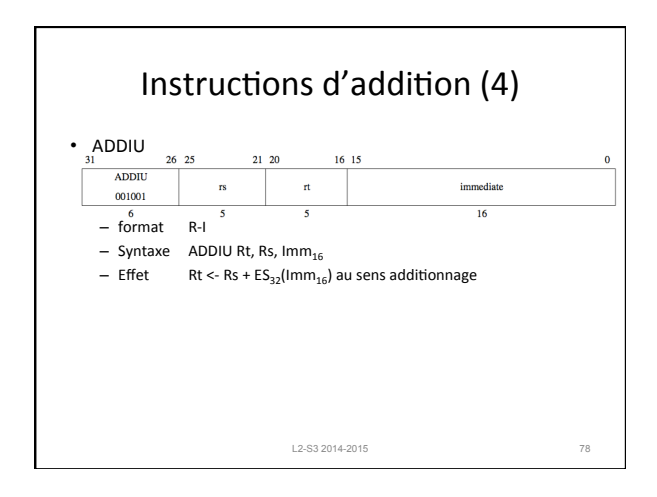

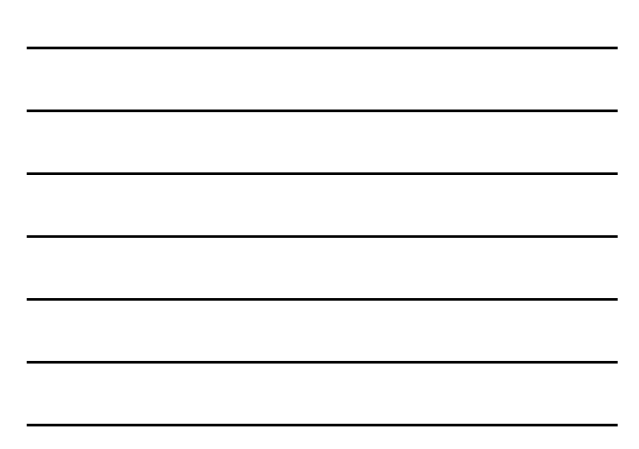

### Instruction addition R-I

Application : compiler l'évaluation des expressions contenant des constantes

#### $Y = X + 12$

Se compile en

< charger X dans R1> ADDI R2, R1, 12 <ranger R2 dans Y> 

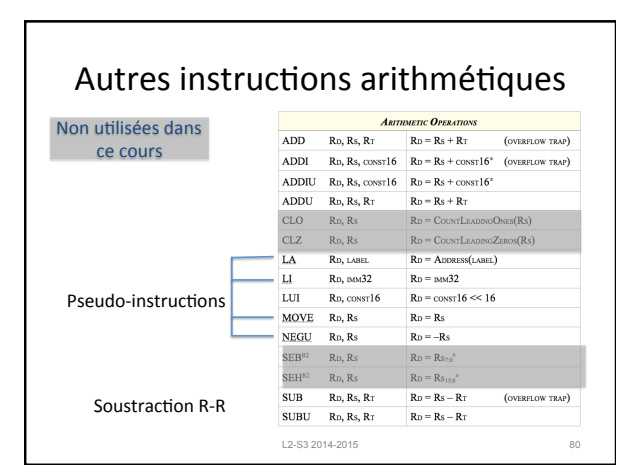

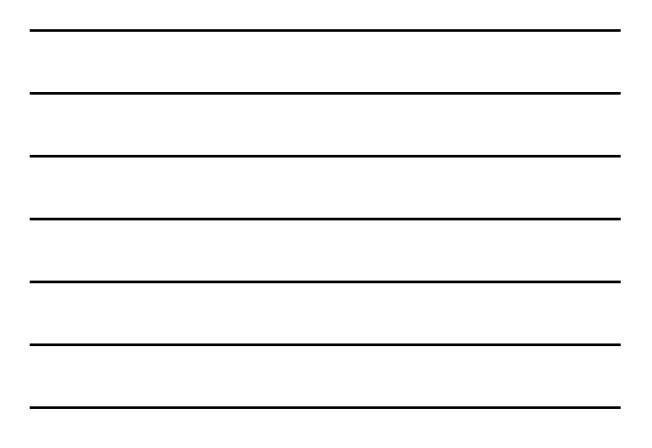

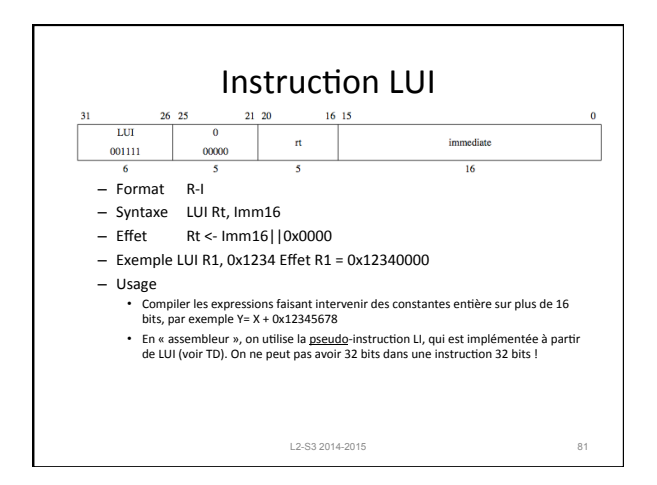

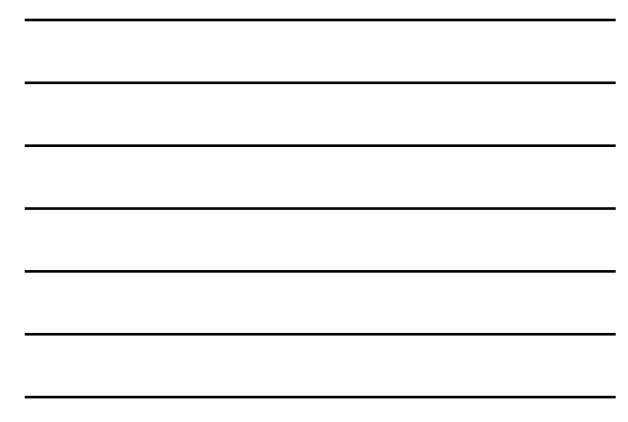

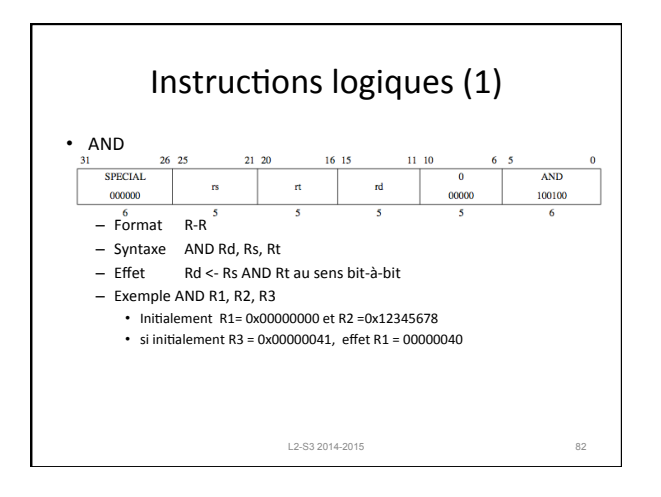

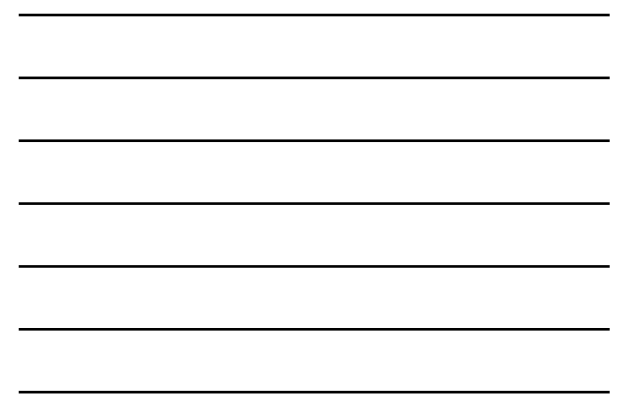

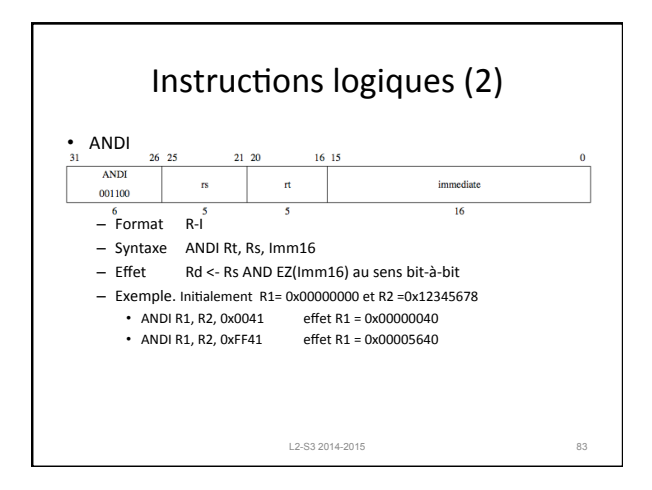

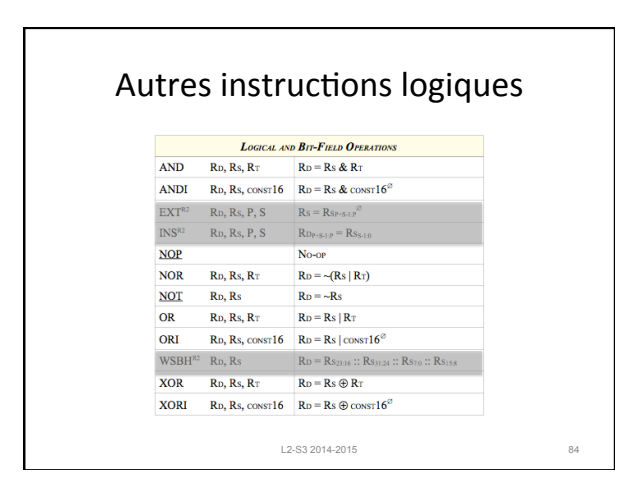

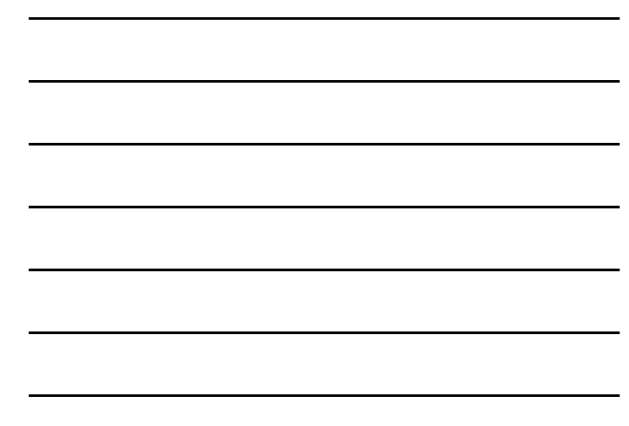

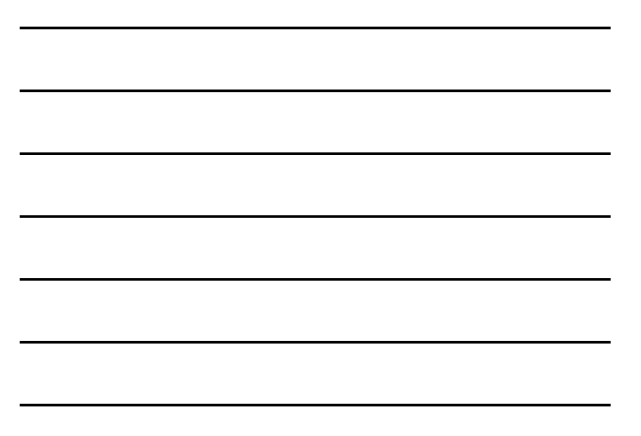

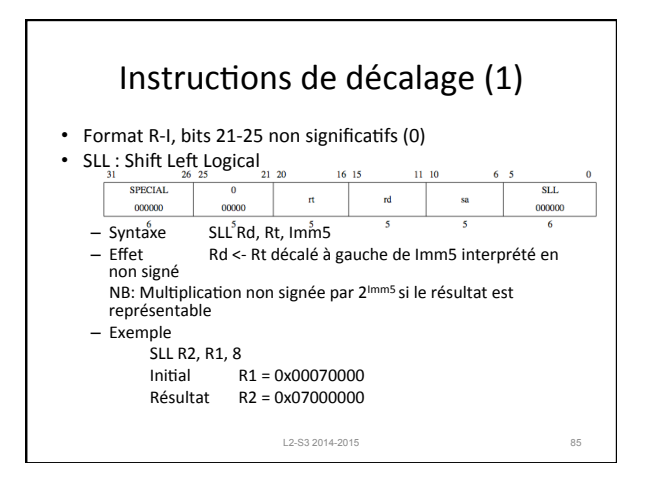

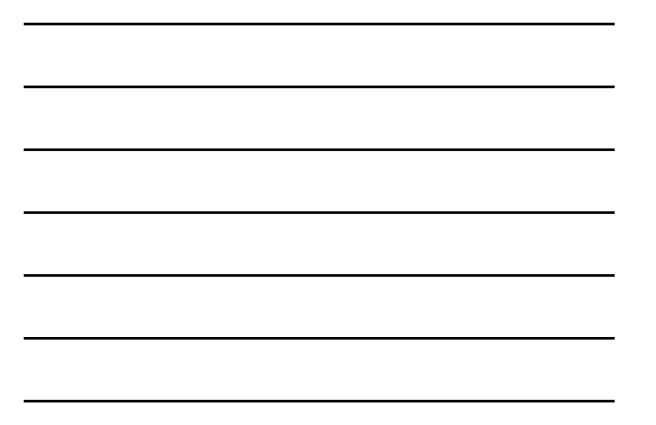

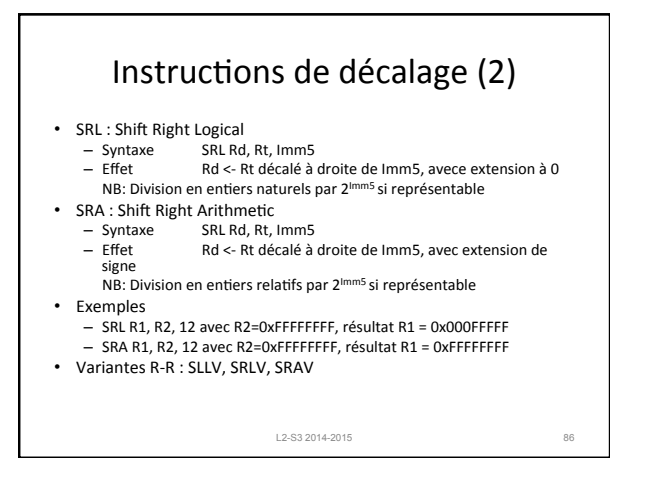

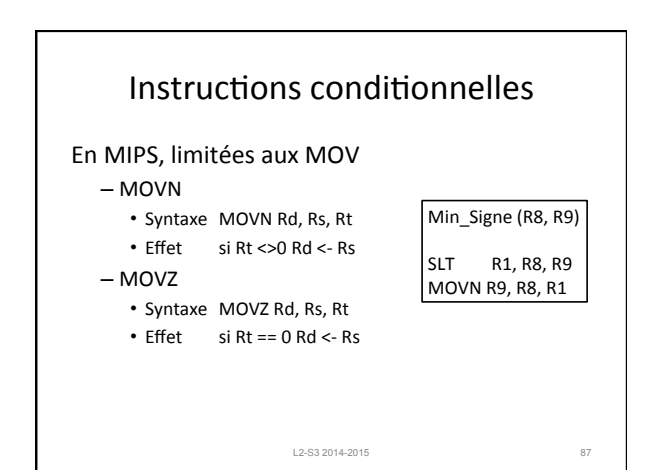

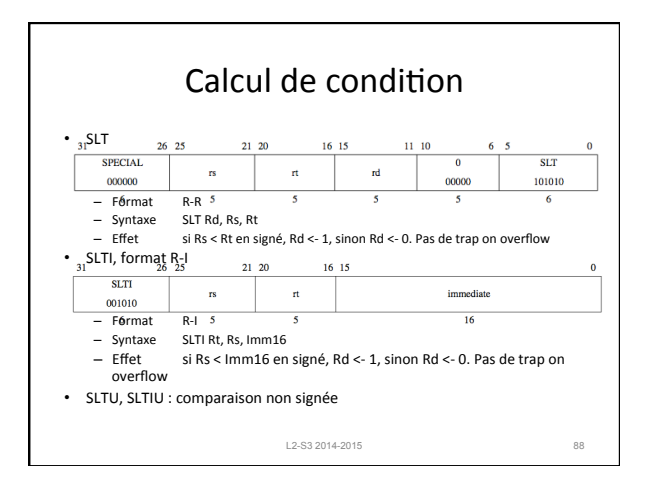

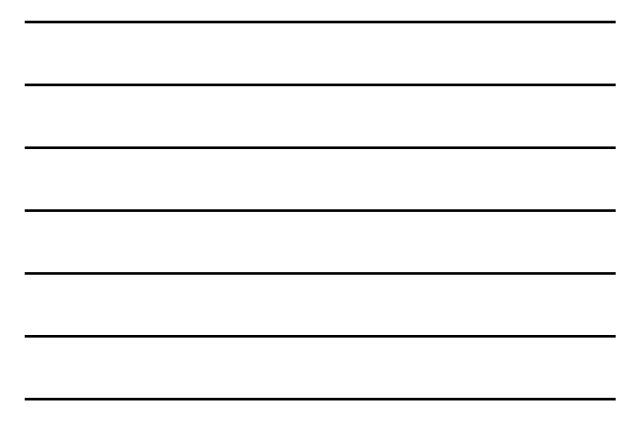

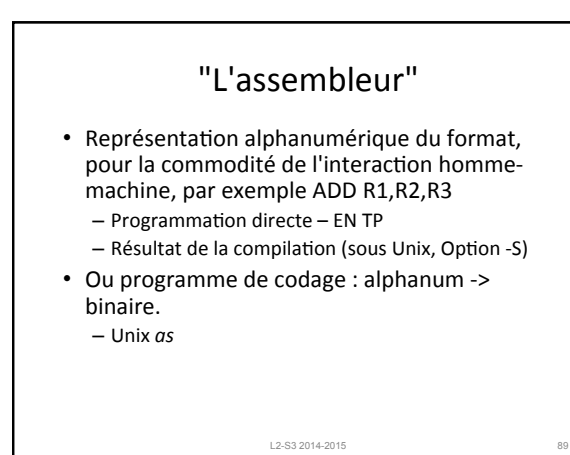

#### Plan

- 1. Le modèle de Von-Neumann
- 2. Format des instructions
- 3. Instructions arithmétiques
- 4. Instructions d'accès mémoire
	- chargement
	- rangement
	- $-$  représentation des variables en mémoire
- 5. Instructions de contrôle
- 6. Procédures

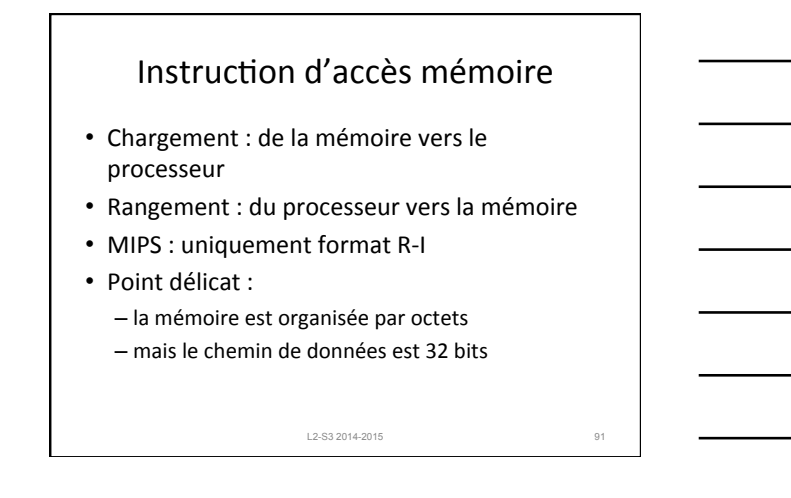

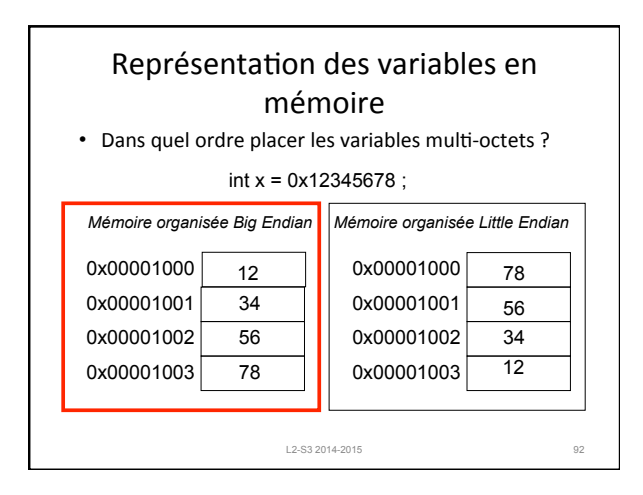

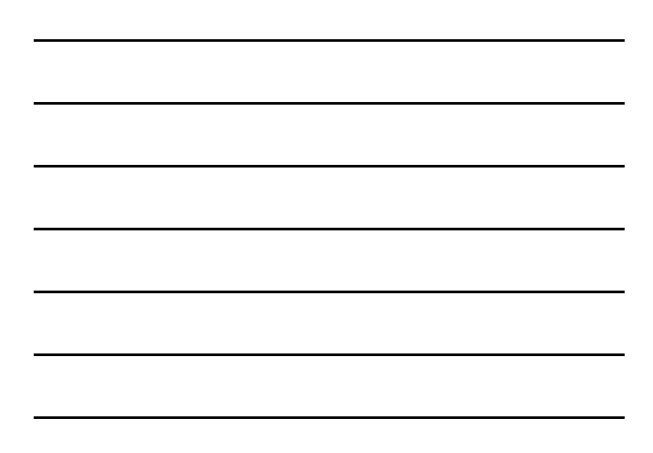

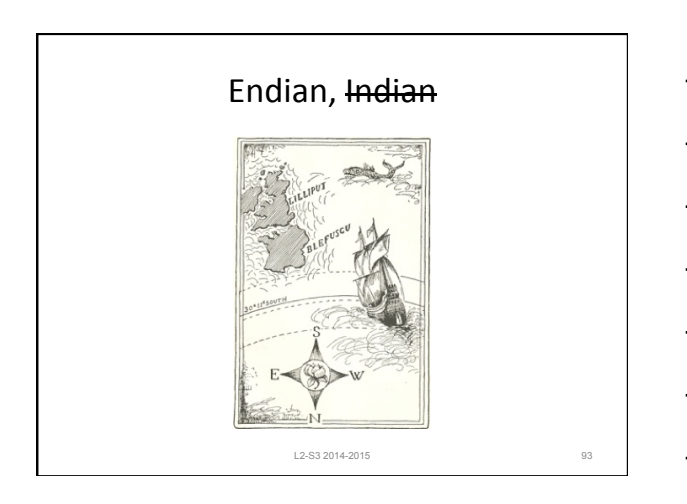

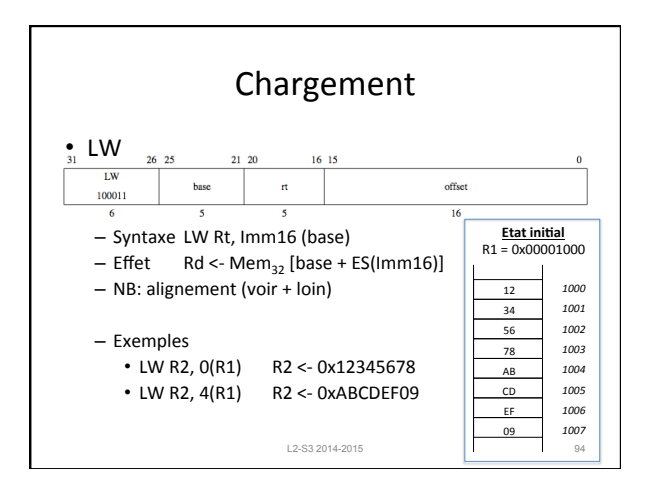

![](_page_31_Figure_1.jpeg)

![](_page_31_Figure_2.jpeg)

![](_page_31_Figure_3.jpeg)

![](_page_31_Figure_4.jpeg)

![](_page_31_Figure_5.jpeg)

![](_page_32_Picture_156.jpeg)

![](_page_32_Figure_1.jpeg)

![](_page_32_Picture_157.jpeg)

![](_page_32_Figure_3.jpeg)

![](_page_32_Figure_4.jpeg)

#### Plan

L2-S3 2014-2015 100

- 1. Le modèle de Von-Neumann
- 2. Format des instructions
- 3. Instructions arithmétiques
- 4. Instructions d'accès mémoire
- 5. Instructions de contrôle
- 6. Procédures

Instructions de branchement • Comment réaliser les ruptures de séquence ? • Branchements : déplacement relatif PC <- PC + depct • Sauts PC <- adresse  $\cdot$  NB :  $-$  PC pointe l'instruction qui suit le branchement – Les instructions occupent 4 octets et sont alignées – En MIPS vrai, l'instruction qui suit le branchement ou<br>le saut (delay slot) est exécutée. <u>Le cours et les TD ne</u><br>sont pas conformes au MIPS sur ce point. L2-S3 2014-2015 101

![](_page_33_Figure_8.jpeg)

![](_page_33_Figure_9.jpeg)

![](_page_34_Figure_0.jpeg)

![](_page_34_Figure_1.jpeg)

![](_page_34_Picture_118.jpeg)

![](_page_34_Figure_3.jpeg)

![](_page_34_Figure_4.jpeg)

35

![](_page_35_Figure_0.jpeg)

![](_page_35_Figure_1.jpeg)

![](_page_35_Figure_2.jpeg)

![](_page_35_Figure_3.jpeg)

![](_page_35_Figure_4.jpeg)

![](_page_36_Picture_133.jpeg)

![](_page_36_Figure_1.jpeg)

![](_page_36_Figure_2.jpeg)

#### Plan

L2-S3 2014-2015 111

- 1. Le modèle de Von-Neumann
- 2. Format des instructions
- 3. Instructions d'accès mémoire
- 4. Instructions arithmétiques
- 5. Instructions de contrôle
- 6. Procédures

37

![](_page_37_Figure_0.jpeg)

![](_page_37_Figure_1.jpeg)

![](_page_37_Figure_2.jpeg)

![](_page_37_Figure_3.jpeg)

![](_page_37_Figure_4.jpeg)

• R16-R23 doivent être sauvegardés

• **R4-R7 passage des paramètres, R2 valeur de retour** 

![](_page_38_Figure_0.jpeg)

![](_page_38_Figure_1.jpeg)

![](_page_38_Figure_2.jpeg)

![](_page_38_Figure_3.jpeg)

![](_page_38_Figure_4.jpeg)

![](_page_38_Figure_5.jpeg)

![](_page_39_Figure_0.jpeg)

![](_page_39_Figure_1.jpeg)

 $int g(int x, int y)$  { int a[32]; 

> $a[1] = f(y,x,a[2])$ ;  $a[0] = f(x,y,a[1])$ ; return  $a[0]$ ; }

![](_page_39_Figure_2.jpeg)

![](_page_40_Figure_0.jpeg)

![](_page_40_Figure_1.jpeg)

![](_page_40_Figure_2.jpeg)

![](_page_40_Figure_3.jpeg)

![](_page_40_Figure_4.jpeg)

![](_page_40_Figure_5.jpeg)